# Review of open source tools for PV modeling

**Will Holmgren**, U. Arizona Clifford Hansen, Sandia National Lab Joshua Stein, Sandia National Lab Mark Mikofski, DNV-GL

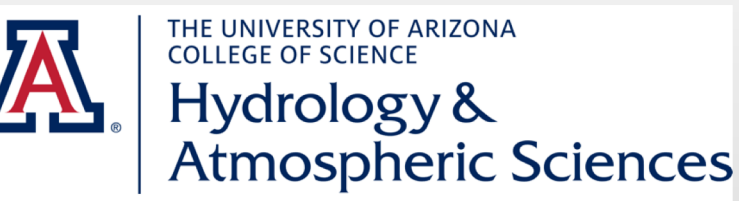

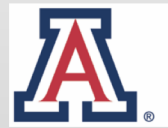

**RESEARCH, DISCOVERY & INNOVATION Institute for Energy Solutions** 

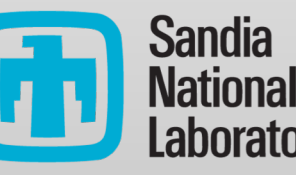

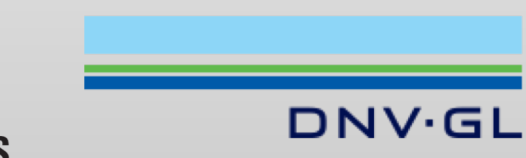

#### Goals for this talk

- Promote the use of open source software in the PV modeling community
- Summarize the state of open source for PV modeling
- Stimulate discussion of how to support open source PV modeling projects in the future

# Why use open source PV tools?

- *The Scientific Paper is Obsolete* (The Atlantic, April 2018)
- Encourages reproducibility and replicability in science
- Open source analyses encourage transparency and collaboration
- Project financing soft costs could be reduced through transparent, vetted algorithms
- More people looking at code, using it in different situations may yield more robust tools
- Modify the code to make it work better for you

#### **https://github.com/wholmgren/openpvtools**

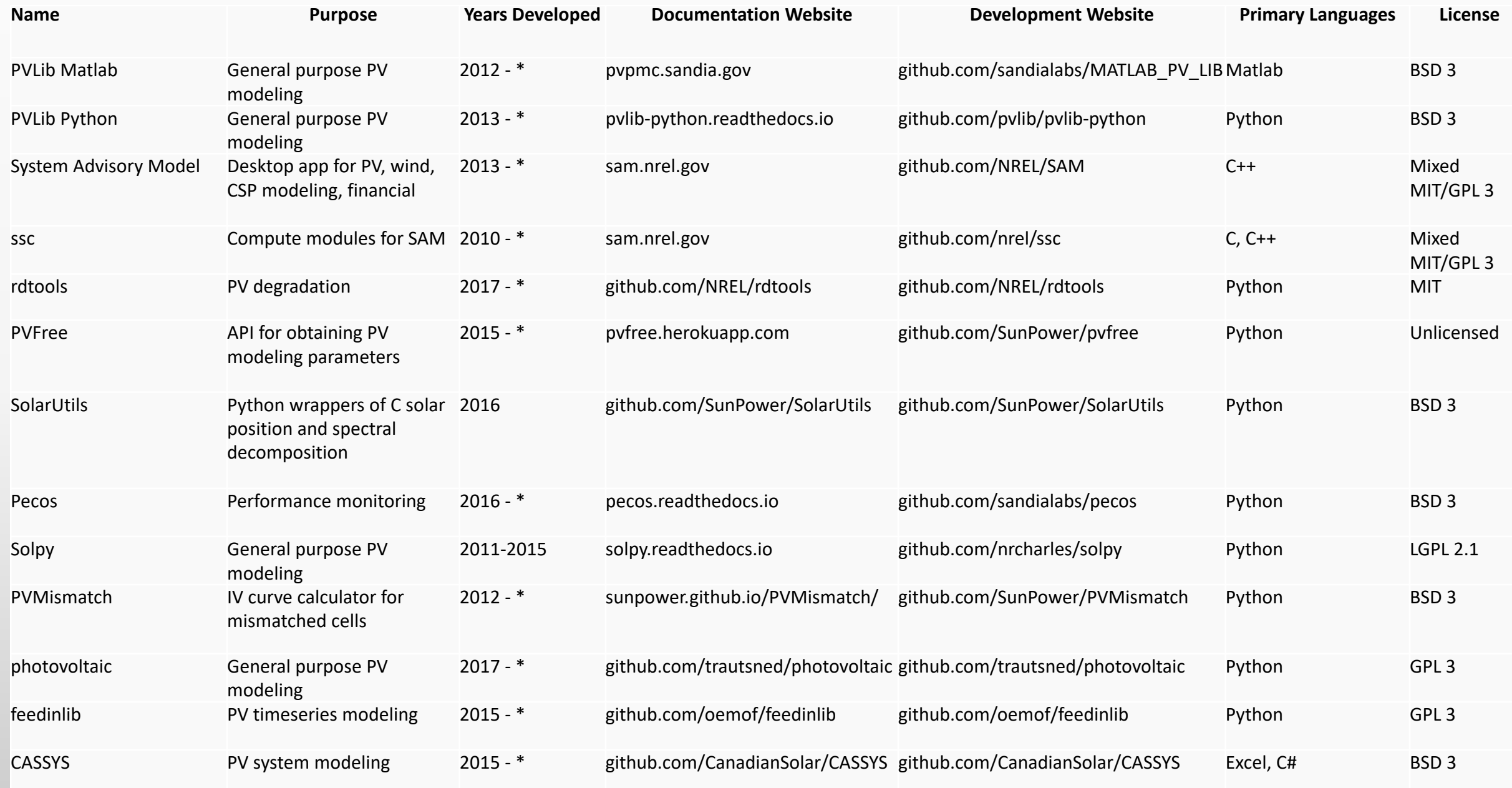

### Two development models

I giveth thee mostly-finished software that I've been toiling on in private

- SAM/ssc
- PVLIB Matlab
- Rdtools

Let's make some software in the open, warts and all

- PVLib Python
- PVMismatch
- feedinlib

My recommendation: choose what works for you, but don't be afraid to develop openly

#### Licenses

- Permissive: BSD 3, MIT
- Restrictive (copy left): GPL 3, LGPL 2.1
- Dual: Mixed GPL 3/MIT
- Unlicensed
- I urge you to:
	- Spend **15+ minutes** reading about licenses (multiple times)
	- Choose the license consistent with what **you** want not your lawyers
	- License all of your code (unlicensed != public domain)

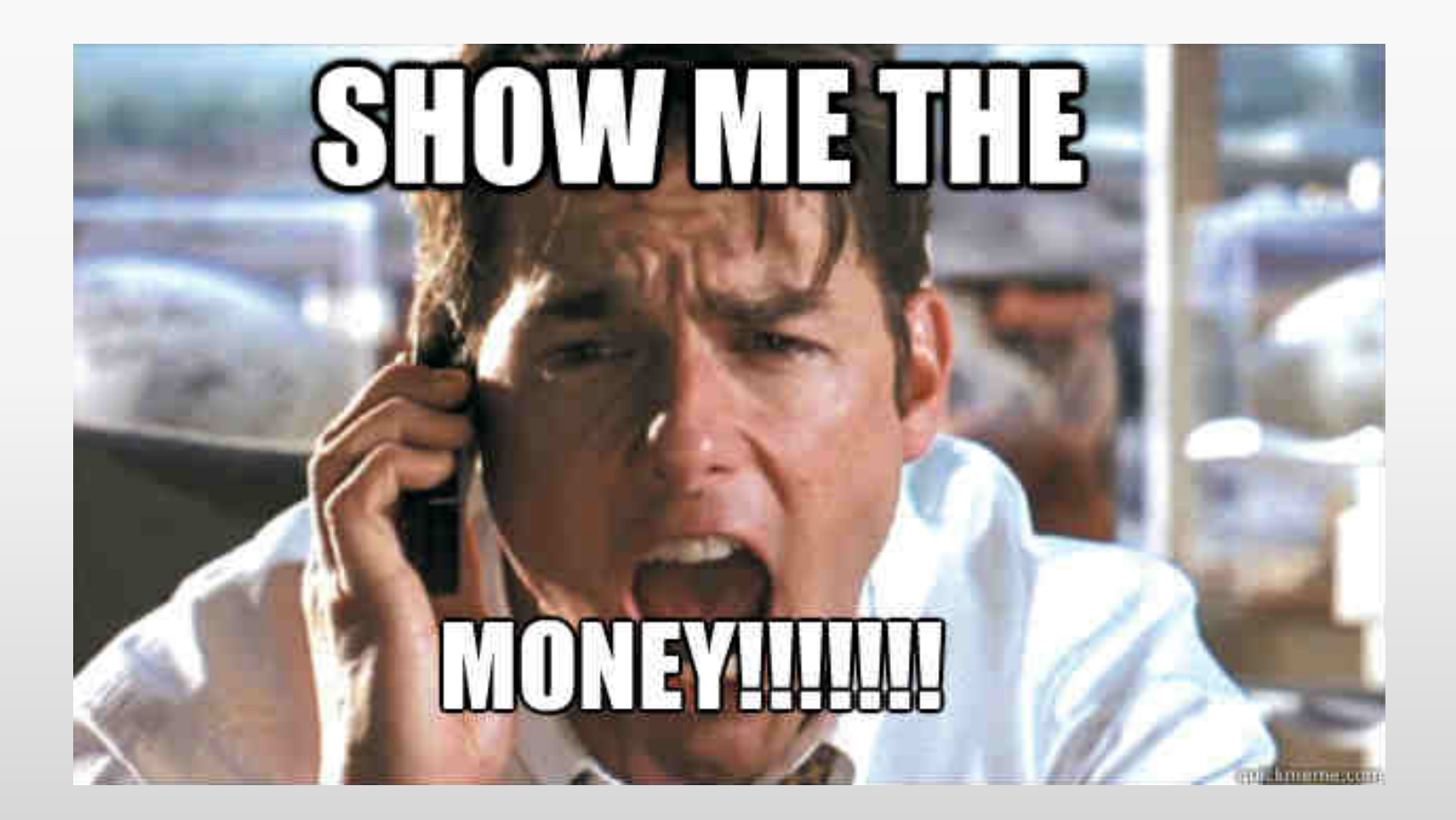

#### Source of funds

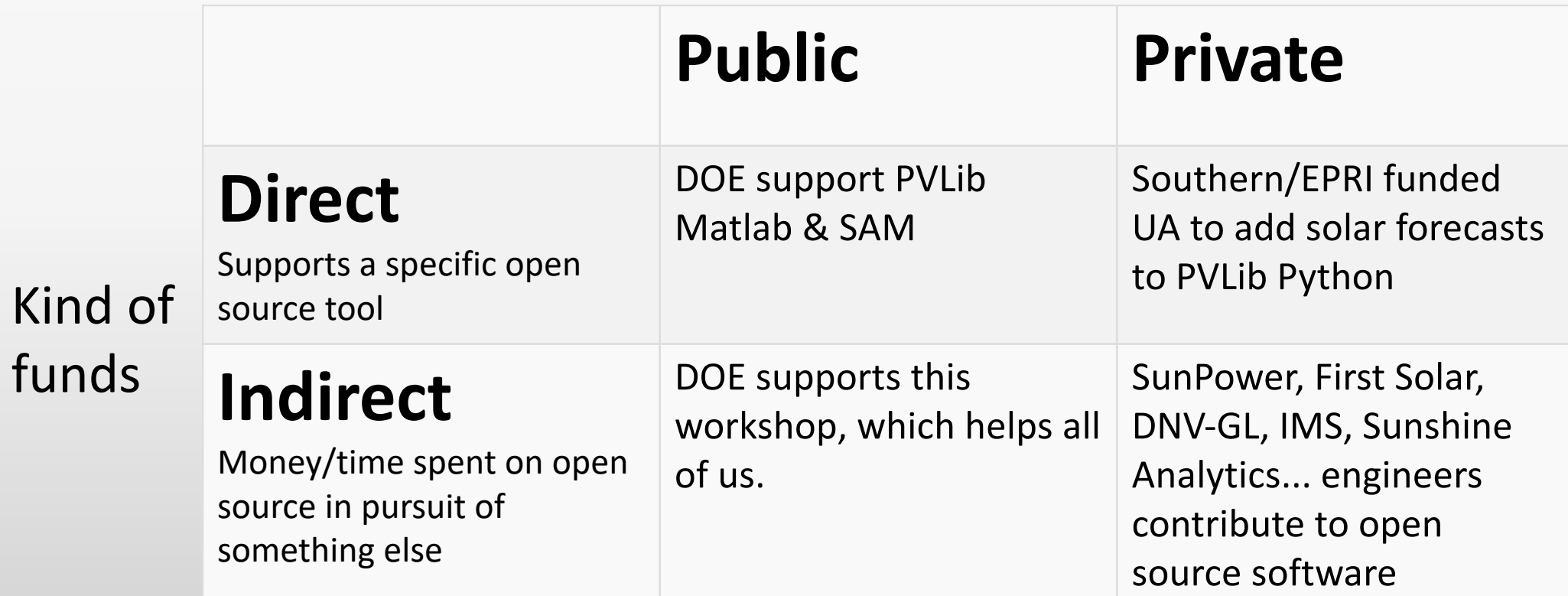

There are many ways you can support open source software!

- *Show me the impact!* person/group with the money
- Hard to trace impact
- Harder still to quantify impact

- Easy way for SETO to support open source:
	- FOA can require that software be released as open source
	- At least encourage it in the data management plan!

#### $Q \sim$  ccby

In order to maximize the impact of federal funding provided for workforce training as a part of this FOA, the Prime Recipient and Subrecipients of projects funded in this topic will be required to license, under a Creative Commons Attribution License (CCBY), to the public all work related to training or education developed in the performance of the award. Please note that, in certain circumstances regarding sensitive topics and material (e.g. sensitive cybersecurity course content), awardees will confer with DOE on the appropriateness of including such materials in an open format and may, at both parties' discretion, decide to leave such materials out of the Creative Commons license. The decision on what material warrants conference with DOE will be determined by the recipient. By default, all materials that are not deemed too sensitive will be licensed with the CCBY license. This CCBY license allows subsequent users to copy, distribute, transmit and adapt the copyrighted work and requires such users to attribute the work in the manner specified by the Prime Recipient or Subrecipient. Notice of the License shall be affixed to the work. Only work that is developed in the performance of or under the award is required to be licensed under the CCBY license. Preexisting copyrighted materials licensed to, or purchased by the Prime Recipient or Subrecipient

#### ■ DE-FOA-0001840\_SETO\_FY18\_FOA -

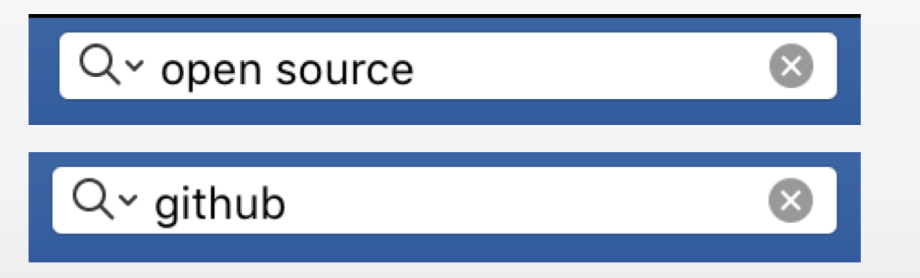

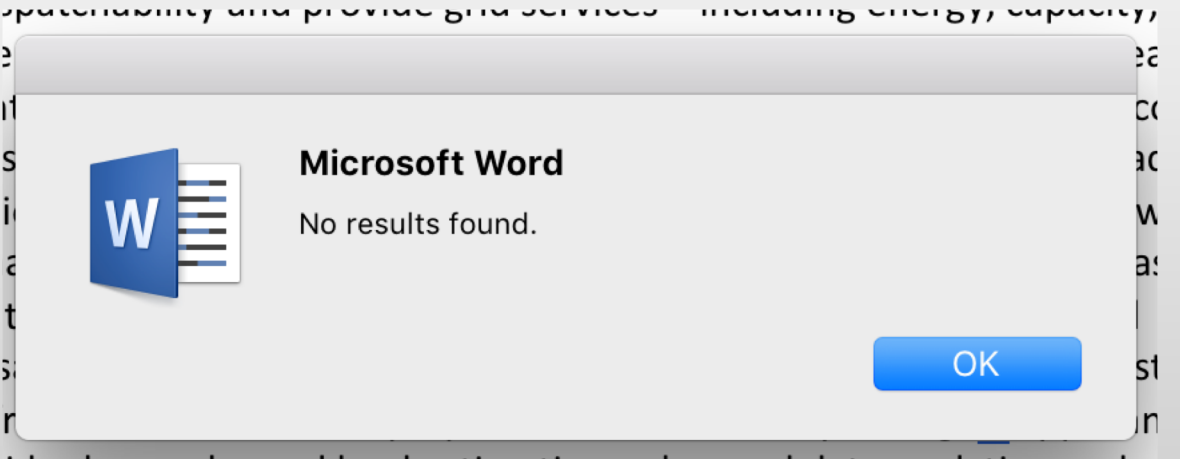

ider haws salar and load estimation advanced has a relog working

### Community

- Strong open source projects have strong user and developer communities
- Communities need help to grow and remain healthy
	- The PVPMC workshop is great for that
	- What else can we do?
- Who decides when code is ready to be merged into a package?
- Most people behave professionally, but not all
	- Formal codes of conduct may help

#### pvlib python open pull requests

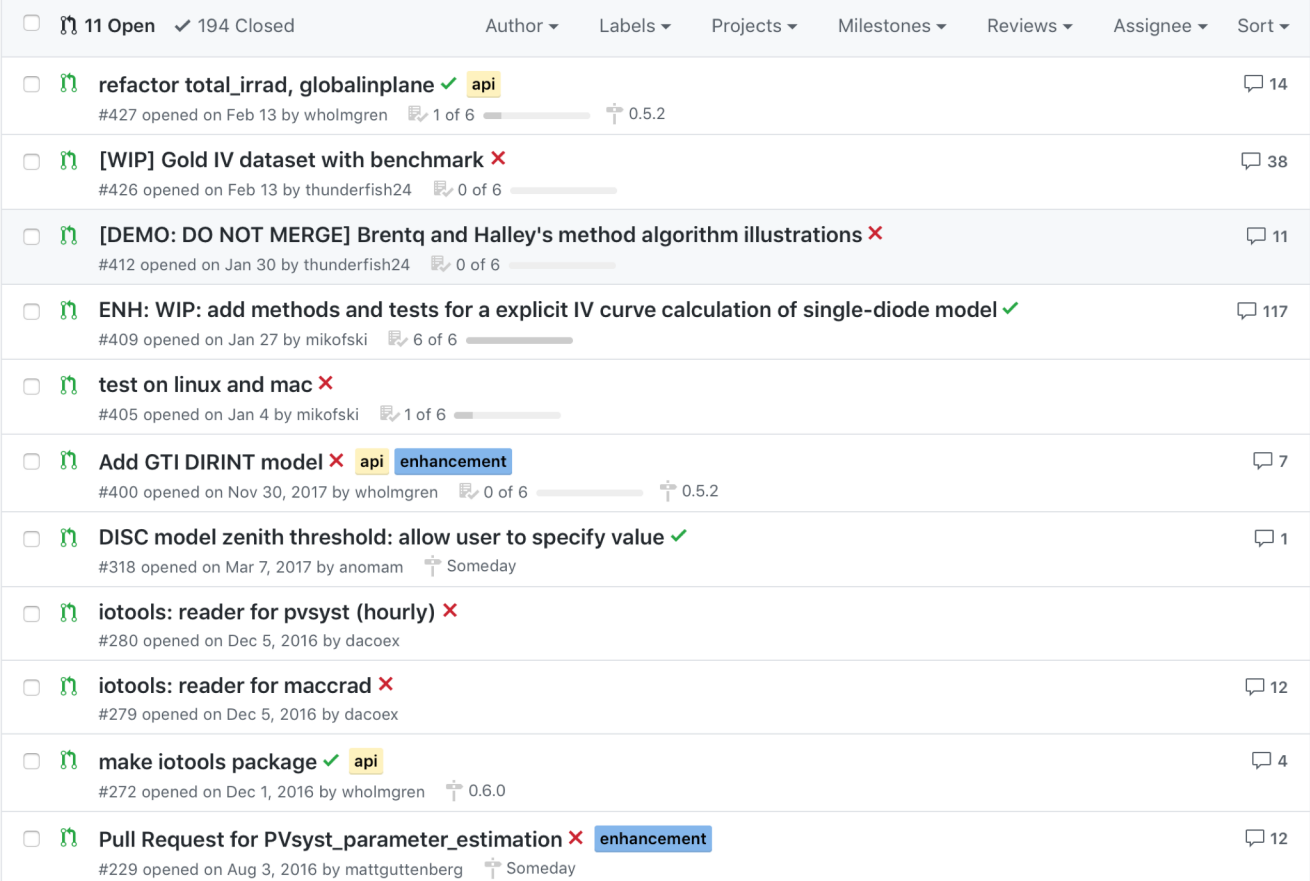

#### Resources

- Version control, GitHub, package management stymies people – we will help you!
- But my code is no good we will help you!
- Let's learn from others:
	- SciPy Conference
	- AMS Python Symposium
	- opensource.org
	- opensource.guide
	- *Roads and Bridges*, N. Eghbal
	- contributor-covenant.org

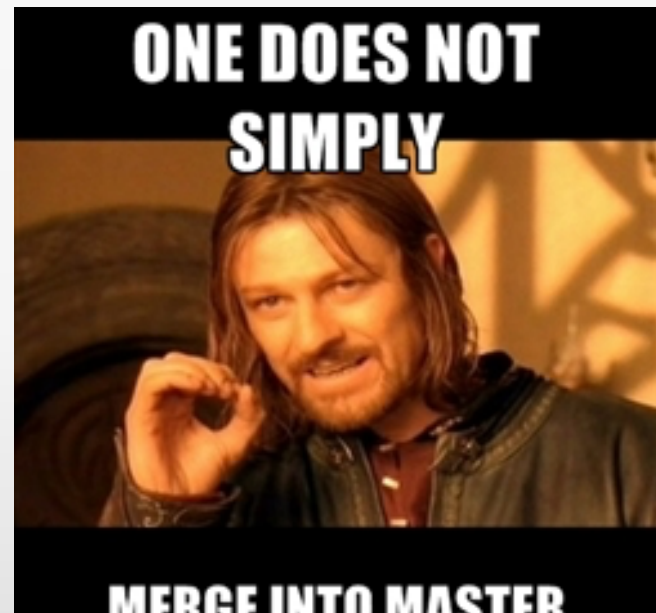

#### **MERGE INTO MASTER**

https://stackoverflow.com/questions/15651576/ github-team-usage

#### Conclusions

- It's wonderful that we can now have an open source PV review talk
- We should talk more about project scope, ambition, and collaboration, but...
- It's also ok for open source projects to compete a little bit
- "Funding" for open source PV tools is complicated and evolving
- Future success or failure is determined by everyone in this room
	- Contribute as you can
	- Be respectful above all else